# Package 'flps'

April 21, 2024

<span id="page-0-0"></span>Type Package

Title Fully-Latent Principal Stratification

Version 1.1.0

Date 2024-03-27

Description Simulation and analysis of Fully-Latent Principal Stratification (FLPS) with measurement models. Lee, Adam, Kang, & Whittaker (2023). [<doi:10.1007/978-3-031-27781-](https://doi.org/10.1007/978-3-031-27781-8_25) [8\\_25>](https://doi.org/10.1007/978-3-031-27781-8_25). This package is supported by the Institute of Education Sciences, U.S. Department of Education, through Grant R305D210036.

License GPL-3

**Depends** R  $(>= 3.5.0)$ 

- Imports rstan, Rcpp (>= 1.0.8.3), methods, mirt, MASS, utils, stats, mvtnorm, ggplot2, glue
- **Suggests** testthat  $(>= 3.0.0)$ , knitr, rmarkdown, lavaan, data.table

Encoding UTF-8

LazyData true

RoxygenNote 7.3.1

VignetteBuilder knitr

Collate 'flps-package.r' 'load\_rstan.r' 'make\_FLPSdata.r' 'run\_FLPS.r' 'priors.r' 'sim\_gen\_measurement.r' 'sim\_gen\_structure.r' 'sim\_gen\_standata.r' 'sim\_make\_data.r' 'sim\_utils.r' 'z\_utils.r' 'z\_validate.r' 'plot\_function.r' 'summary\_function.r' 'data\_desc.r' 'zzz.r'

#### URL <https://sooyongl.github.io/flps/>

#### NeedsCompilation no

Author Sooyong Lee [aut, cre], Adam Sales [aut], Hyeon-Ah Kang [aut], Tiffany Whittaker [aut]

Maintainer Sooyong Lee <sooyong109@gmail.com>

Repository CRAN

Date/Publication 2024-04-21 21:22:38 UTC

# <span id="page-1-0"></span>R topics documented:

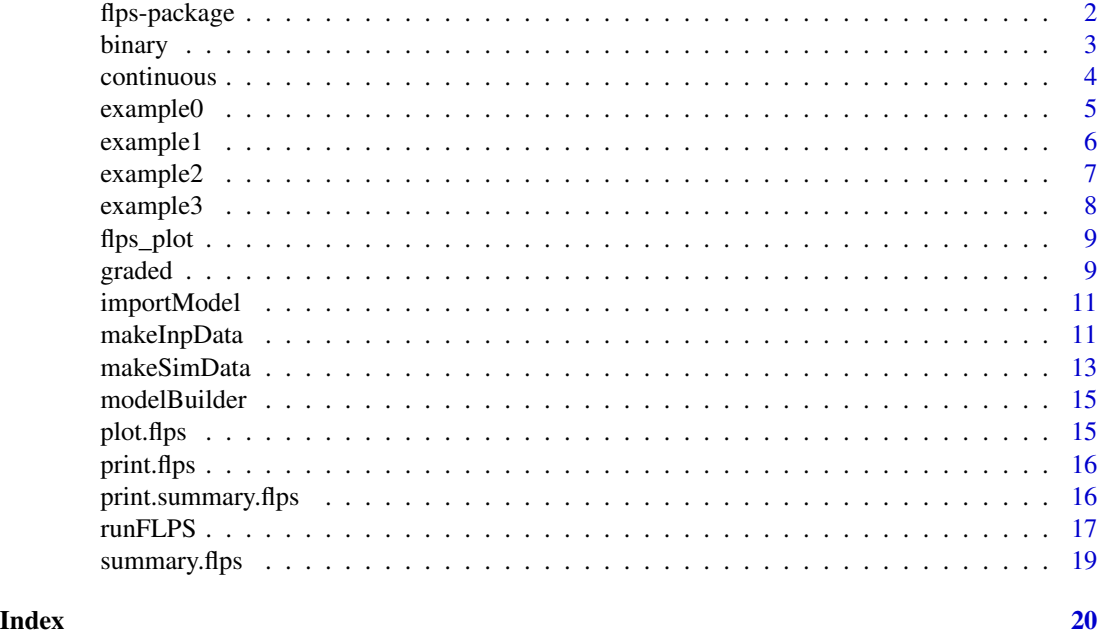

flps-package *Fully latent principal stratification*

#### <span id="page-1-1"></span>Description

The FLPS package conducts Bayesian analysis for fully latent principal stratification via rstan. \_PACKAGE

#### Details

The 'flps' package.

#### Author(s)

Sooyong Lee <sooyongl09@gmail.com>

#### References

Sales, A. C., & Pane, J. F. (2019). The role of mastery learning in an intelligent tutoring system: Principal stratification on a latent variable. The Annals of Applied Statistics, 13(1), 420-443. Lee, S., Adam, S., Kang, H.-A., & Whittaker, T. A. (2022). Fully latent principal stratification: Combining ps with model-based measurement models. In The annual meeting of the psychometric society (pp. 287–298).

<span id="page-2-0"></span>

A data set containing binary items information. Example data regenerated from CTA1

#### Usage

binary

#### Format

A data frame with variables:

schid School ID

id Student ID

sex  $0 = \text{boys}; 1 = \text{girls}$ 

race  $0 =$  White;  $1 =$  Others

pretest Pre test scores

stdscore Standardized scores

cm\_sex Cluster-mean of sex

cm\_race Cluster-mean of race

cm\_pretest Cluster-mean of Pre test scores

cm\_stdscore Cluster-mean of of Standardized scores

trt Treatment assignment;  $0 =$  control,  $1 =$  treatment

Y Outcome

q1 Binary item

- q2 Binary item
- q3 Binary item

q4 Binary item

q5 Binary item

q6 Binary item

- q7 Binary item
- q8 Binary item
- q9 Binary item
- q10 Binary item
- q11 Binary item
- q12 Binary item
- q13 Binary item

#### 4 continuous

- q14 Binary item
- q15 Binary item
- q16 Binary item
- q17 Binary item
- q18 Binary item
- q19 Binary item
- q20 Binary item

#### Source

CTA1

#### Examples

data(binary) summary(binary)

continuous *continuous.rda*

#### Description

A data set containing continuous items information. Example data regenerated from CTA1

#### Usage

continuous

# Format

A data frame with variables:

schid School ID

id Student ID

sex  $0 = \text{boys}; 1 = \text{girls}$ 

race  $0 =$  White;  $1 =$  Others

pretest Pre test scores

stdscore Standardized scores

cm\_sex Cluster-mean of sex

cm\_race Cluster-mean of race

cm\_pretest Cluster-mean of Pre test scores

cm\_stdscore Cluster-mean of of Standardized scores

trt Treatment assignment;  $0 =$  control,  $1 =$  treatment

<span id="page-3-0"></span>

#### <span id="page-4-0"></span>example0 5

- Y Outcome
- q1 Continuous item
- q2 Continuous item
- q3 Continuous item
- q4 Continuous item
- q5 Continuous item
- q6 Continuous item
- q7 Continuous item
- q8 Continuous item
- q9 Continuous item
- q10 Continuous item
- q11 Continuous item
- q12 Continuous item
- q13 Continuous item
- q14 Continuous item
- q15 Continuous item
- q16 Continuous item
- q17 Continuous item
- q18 Continuous item
- q19 Continuous item
- q20 Continuous item

#### Source

CTA1

#### Examples

```
data(continuous)
summary(continuous)
```
example0 *example0.rda*

#### Description

A generated data set for rasch FLPS to mimic CTA1 data.

#### Usage

example0

#### <span id="page-5-0"></span>6 example 1 example 1 example 1 example 1 example 1 example 1 example 1 example 1

# Format

A data frame with variables:

Y Outcome trt Treatment assignment;  $0 =$  control,  $1 =$  treatment sex  $0 = \text{boys}; 1 = \text{girls}$ race  $0 =$  White;  $1 =$  Others pretest Pre test scores stdscore Standardized scores V1 Binary item V2 Binary item V3 Binary item V4 Binary item V5 Binary item V6 Binary item V7 Binary item V8 Binary item V9 Binary item V10 Binary item V11 Binary item V12 Binary item

example1 *example1.rda*

#### Description

A generated data set containing binary items information.

#### Usage

example1

#### Format

A data frame with variables:

Y Outcome

trt Treatment assignment;  $0 =$  control,  $1 =$  treatment

- X1 Continuous covariate 1
- X2 Continuous covariate 2

#### <span id="page-6-0"></span> $\alpha$  example 2  $\alpha$  7

- q1 Binary item
- q2 Binary item
- q3 Binary item
- q4 Binary item
- q5 Binary item
- q6 Binary item
- q7 Binary item
- q8 Binary item
- q9 Binary item
- q10 Binary item

example2 *example2.rda*

#### Description

A generated data set containing continuous items information.

#### Usage

example2

### Format

A data frame with variables:

#### Y Outcome

- trt Treatment assignment;  $0 =$  control,  $1 =$  treatment
- X1 Continuous covariate 1
- X2 Continuous covariate 2
- q1 Continuous item
- q2 Continuous item
- q3 Continuous item
- q4 Continuous item
- q5 Continuous item
- q6 Continuous item
- q7 Continuous item
- q8 Continuous item
- q9 Continuous item
- q10 Continuous item

<span id="page-7-0"></span>

A generated data set for multidimensional FLPS.

#### Usage

example3

### Format

A data frame with variables:

- Y Outcome
- **Z** Treatment assignment;  $0 =$  control,  $1 =$  treatment
- X1 Continuous covariate 1
- X2 Continuous covariate 2
- X3 Continuous covariate 2
- X4 Continuous covariate 2
- V1 Continuous item
- V2 Continuous item
- V3 Continuous item
- V4 Continuous item
- V5 Continuous item
- V6 Continuous item
- V7 Continuous item
- V8 Continuous item
- V9 Continuous item
- V10 Continuous item
- V11 Continuous item
- V12 Continuous item

<span id="page-8-0"></span>

Make plots related to FLPS models

### Usage

```
flps_plot(object, type = "causal", ...)
```
#### Arguments

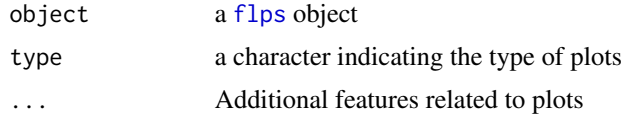

### Value

A [ggplot](#page-0-0) object that can be further customized using the ggplot2 package.

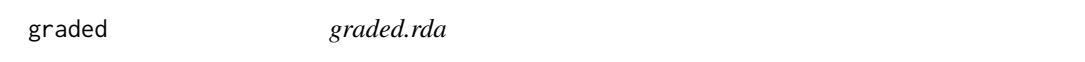

#### Description

A data set containing graded response items information. Example data regenerated from CTA1

#### Usage

graded

# Format

A data frame with variables:

schid School ID id Student ID sex  $0 = \text{boys}; 1 = \text{girls}$ race  $0 =$  White;  $1 =$  Others pretest Pre test scores stdscore Standardized scores cm\_sex Cluster-mean of sex

- cm\_race Cluster-mean of race
- cm\_pretest Cluster-mean of Pre test scores
- cm\_stdscore Cluster-mean of of Standardized scores
- trt Treatment assignment;  $0 =$  control,  $1 =$  treatment

Y Outcome

- q1 Graded response item
- q2 Graded response item
- q3 Graded response item
- q4 Graded response item
- q5 Graded response item
- q6 Graded response item
- q7 Graded response item
- q8 Graded response item
- q9 Graded response item
- q10 Graded response item
- q11 Graded response item
- q12 Graded response item
- q13 Graded response item
- q14 Graded response item
- q15 Graded response item
- q16 Graded response item
- q17 Graded response item
- q18 Graded response item
- q19 Graded response item
- q20 Graded response item

#### Source

CTA1

#### Examples

data(graded) summary(graded)

<span id="page-10-0"></span>

Import compiled Stan object

### Usage

```
importModel(lv_type, multilevel = FALSE, lv_randomeffect = FALSE)
```
#### Arguments

lv\_type a character indicating the type of FLPS model. multilevel a logical indicating multilevel Stan model. lv\_randomeffect

A logical indicating whether to estimate random effects for latent variables.

#### Value

a Stan compiled stanmodel object generated by modelBuilder

<span id="page-10-1"></span>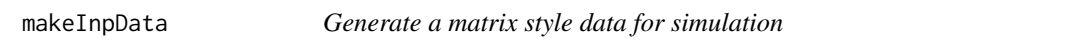

#### Description

[makeInpData](#page-10-1) is a function for generating a data based on the given information.

#### Usage

makeInpData( N, R2Y, R2eta, omega, tau0, tau1, betaL, betaY, linear = TRUE, ydist =  $"n",$ lambda, nitem,  $nfac = 1$ ,

```
lvmodel,
 fcovmat,
 item.missing = TRUE,
 misspec = FALSE,
 covres = 0,relsize = 0.6)
```
# Arguments

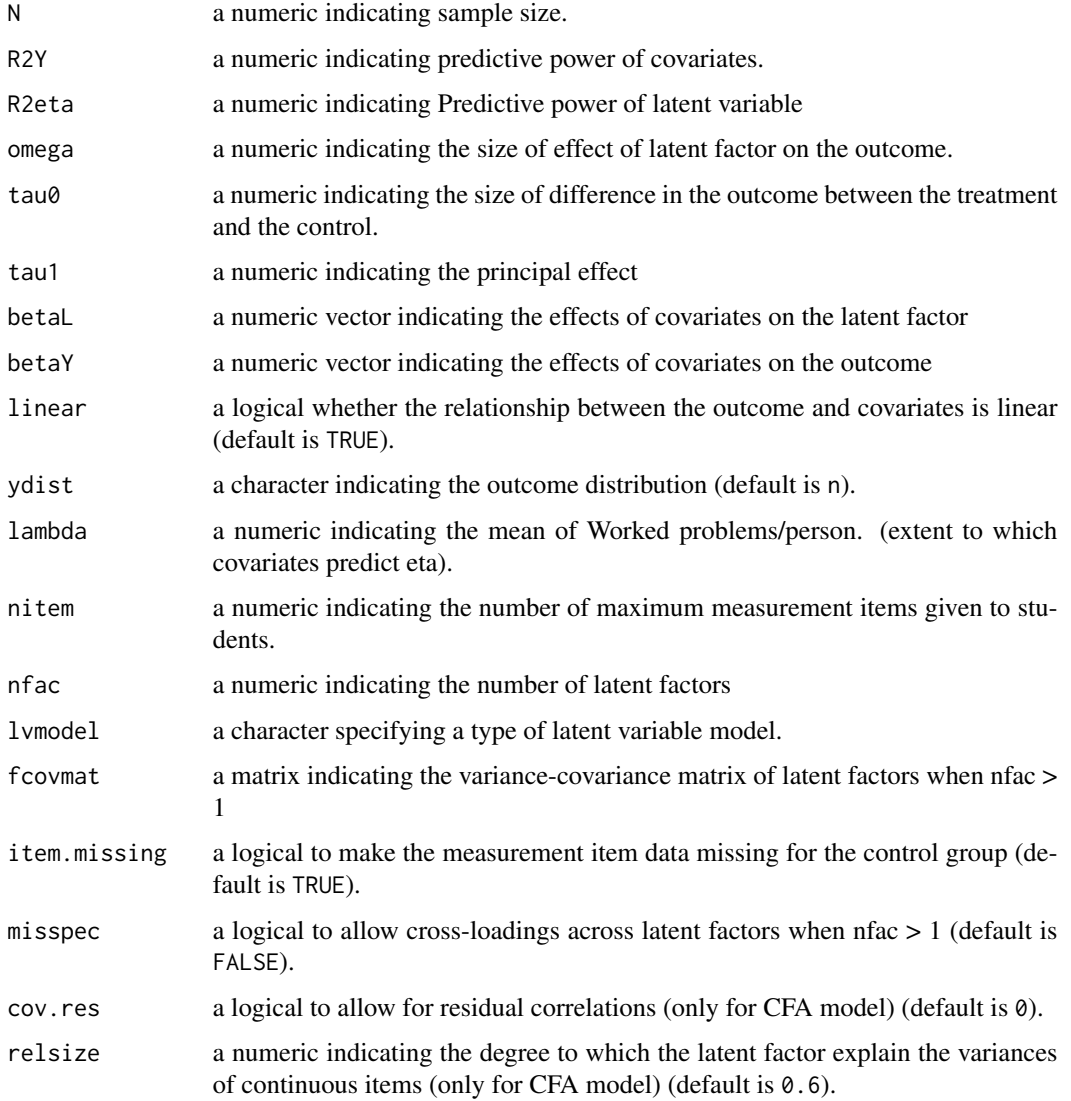

#### Value

a list containing all the data related to population values and running FLPS.

#### <span id="page-12-0"></span>makeSimData 13

#### Examples

```
sdat <- makeInpData(
N = 200, # sample size
R2Y = 0.2, # r^2 of outcome
R2eta = 0.5, # r^2 of eta by one covariates
omega = 0.2, # the effect of eta
tau = 0.13, # direct effect
tau1 = -0.06,# interaction effect between Z and eta
betal = 0.2,
betaY = 0.4,
lambda = 0.8, # the proportion of administered items
nitem = 10, # the total number of items
nfac = 1, # the number of latent factors
lvmodel = '2p1')
```
makeSimData *Generate Fully Latent Principal Stratification data for simulation*

#### Description

[makeInpData](#page-10-1) is a function for generating a data based on the given information.

#### Usage

```
makeSimData(
 N,
 R2Y,
 R2eta,
 omega,
  tau0,
  tau1,
 betaL,
 betaY,
  linear = TRUE,
 ydist = "n",lambda,
 nitem,
 nfac,
 lvmodel,
  fcovmat,
  item.missing = TRUE,
 misspec = FALSE,
 covres = 0,
  relsize = 0.6)
```
# Arguments

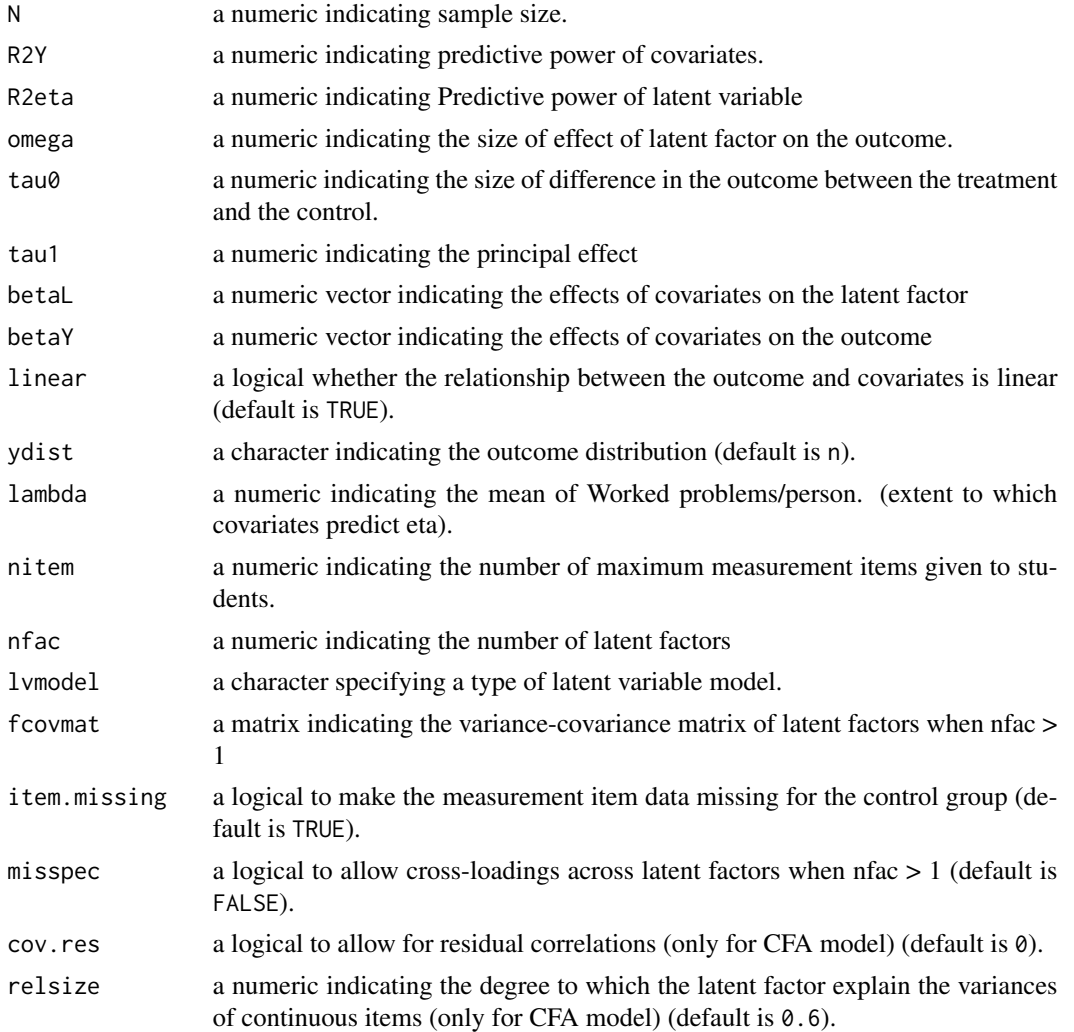

#### Value

a list containing all the data related to population values and running FLPS.

# Examples

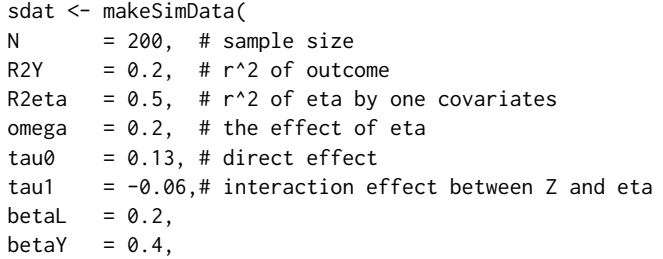

#### <span id="page-14-0"></span>modelBuilder 15

```
lambda = 0.8, # the proportion of administered items
nitem = 10, # the total number of items
nfac = 1, # the number of latent factors
lvmodel = '2pl')
```
modelBuilder *Generate compiled Stan object to facilitate the analysis*

### Description

Generate compiled Stan object to facilitate the analysis

#### Usage

```
modelBuilder(lv_type, multilevel = FALSE, lv_randomeffect = FALSE)
```
#### Arguments

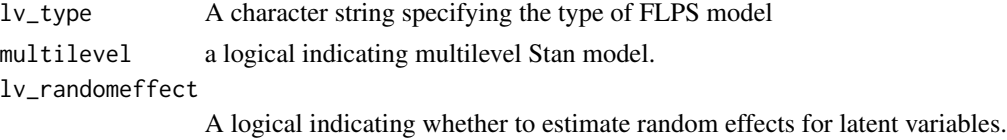

#### Value

There's no return, but the compiled objects are saved in the package root directory.

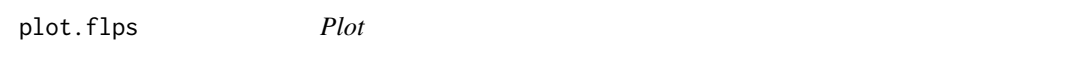

#### Description

Plot

#### Usage

```
## S3 method for class 'flps'
plot(x, type = NULL, pars = c("tau0", "tau1"), ...)
```
#### Arguments

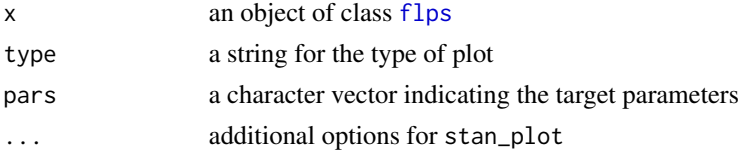

# <span id="page-15-0"></span>Value

A [ggplot](#page-0-0) object that can be further customized using the ggplot2 package.

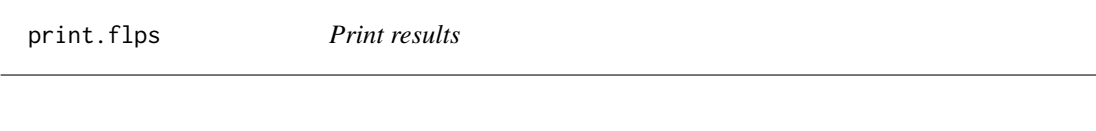

# Description

Print results

#### Usage

## S3 method for class 'flps'  $print(x, \ldots)$ 

# Arguments

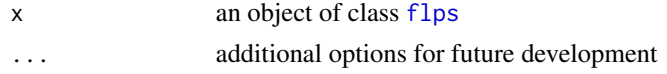

#### Value

Summary of FLPS model are printed.

print.summary.flps *Print summary of results*

# Description

Print summary of results

#### Usage

```
## S3 method for class 'summary.flps'
print(x, type = "structures", ...)
```
# Arguments

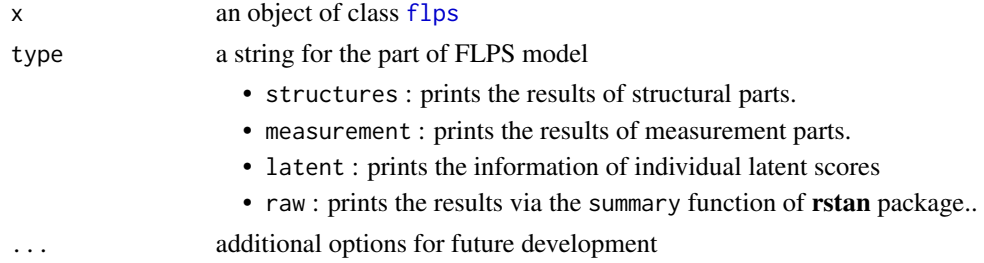

#### <span id="page-16-0"></span>runFLPS 17

# Value

Summary of FLPS model are printed.

# runFLPS *Conduct fully latent principal stratification*

#### Description

Conduct fully latent principal stratification

# Usage

```
runFLPS(
  inp_data = NULL,
 compiled_stan = NULL,
 outcome = NULL,
  trt = NULL,covariate = NULL,
 lv\_model = NULL,lv_type = NULL,priors_input = NULL,
  stan_options = list(),
  ...
\mathcal{L}
```
#### Arguments

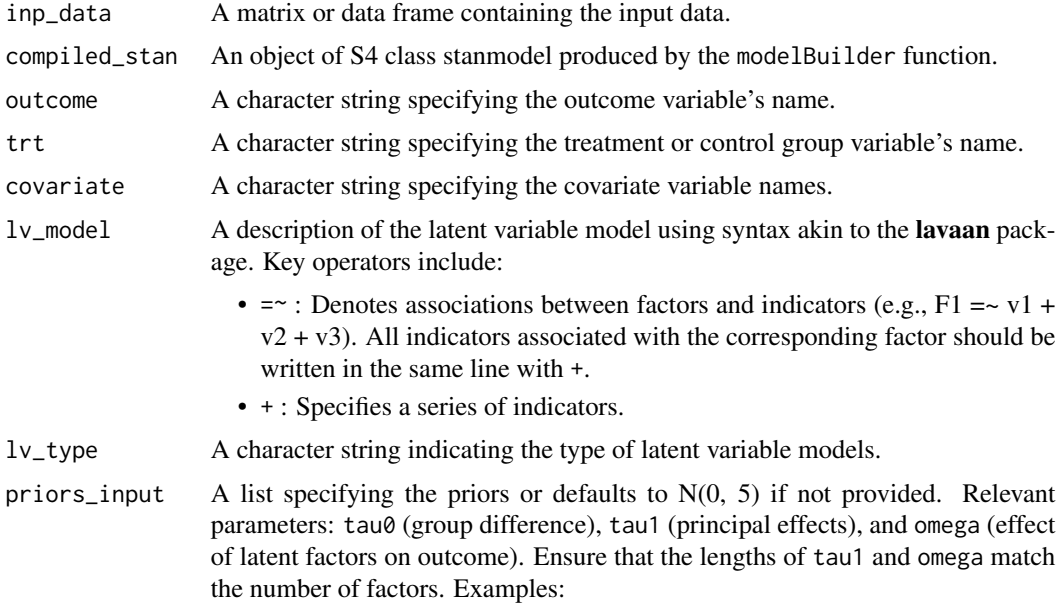

<span id="page-17-0"></span>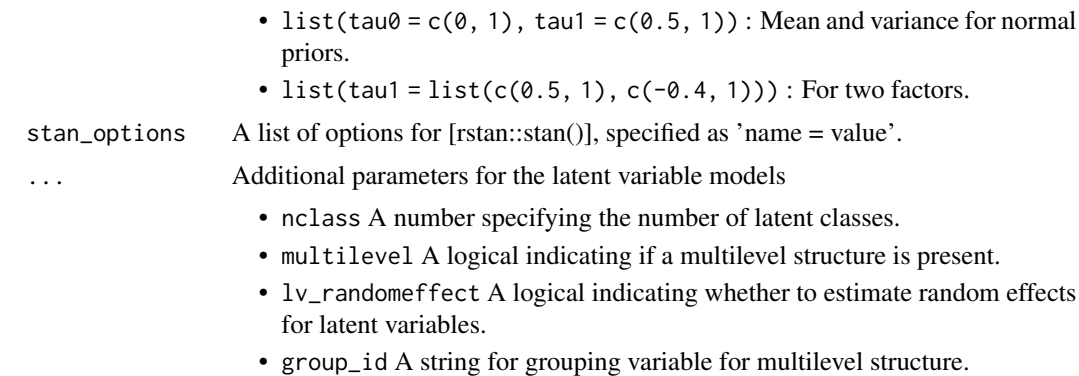

#### Value

An object of class flps encompassing a [stanfit](#page-0-0) object. Components include:

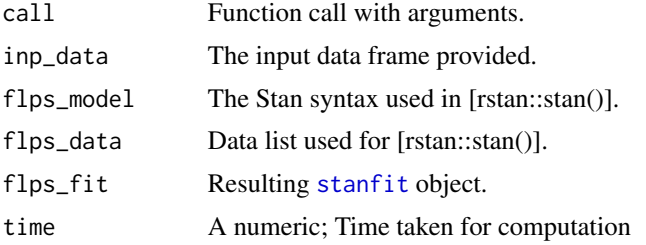

#### See Also

[rstan::stan()]

## Examples

```
inp_data <- flps::makeInpData(
 N = 200,R2Y = 0.2,
 R2eta = 0.5,
 omega = 0.2,
 tau@ = 0.23,tau1 = -0.16,
 betaL = 0.1,
 betaY = 0.2,
 lambda = 0.8,
 nitem = 10,nfac = 1,lvmodel = 'rasch')
res <- runFLPS(
  inp_data = inp_data,
  outcome = "Y",trt = "Z",covariate = c("X1"),
```
# <span id="page-18-0"></span>summary.flps 19

```
lv_type = "rasch",
lv\_model = "F = v1 + v2 + v3 + v4 + v5 + v6 + v7 + v8 + v9 + v10",stan_options = list(iter = 1000, warmup = 500, cores = 1, chains = 2)
\lambda
```
summary.flps *Summarize the results*

# Description

Summarize the results

#### Usage

```
## S3 method for class 'flps'
summary(object, type = "structures", ...)
```
#### Arguments

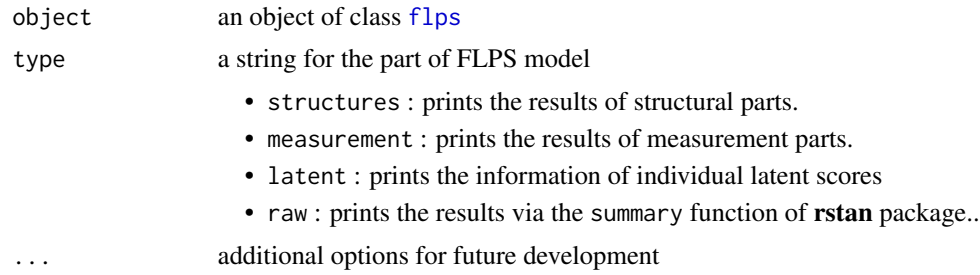

#### Value

Summary of FLPS model are printed.

# <span id="page-19-0"></span>Index

```
∗ datasets
    3</mark>
    continuous
,
4
    5
    6
    example2
,
7
    example3
,
8
    graded
,
9
∗ package
    flps-package
,
2
∗ rstan
    runFLPS
, 17
3</mark>
continuous
,
4
5
6
example2
,
7
8
flps
,
9
, 15
, 16
, 19
flps
(flps-package
)
,
2
flps-package
,
2
flps_plot
,
9
ggplot
,
9
, 16
graded
,
9
importModel
, 11
makeInpData
, 11
, 11
, 13
13
modelBuilder
, 15
15
16
16
runFLPS
, 17
stanfit
, 18
```
summary.flps , [19](#page-18-0)